## <span id="page-0-0"></span>**DAFTAR ISI**

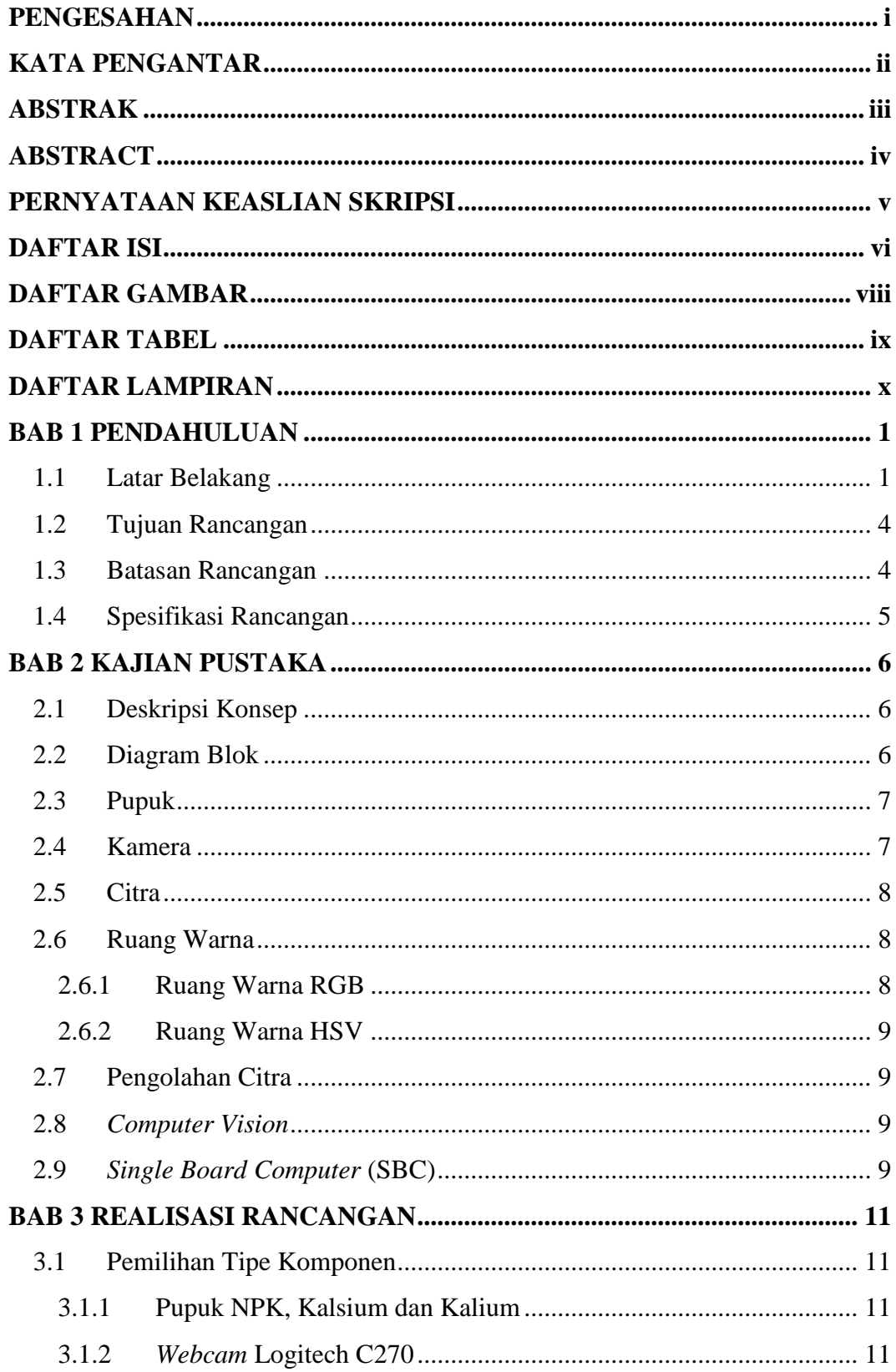

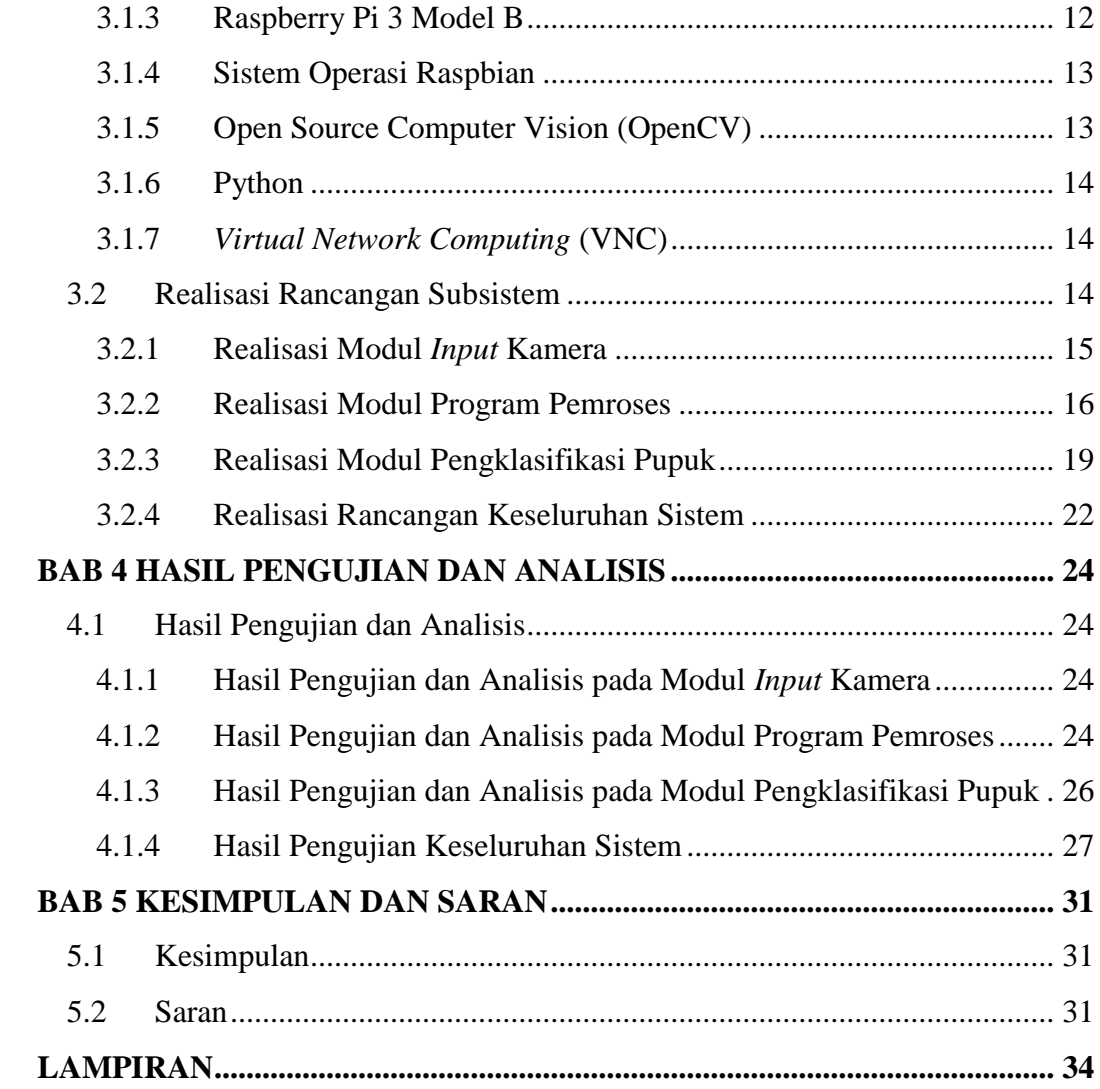

### **DAFTAR GAMBAR**

<span id="page-2-0"></span>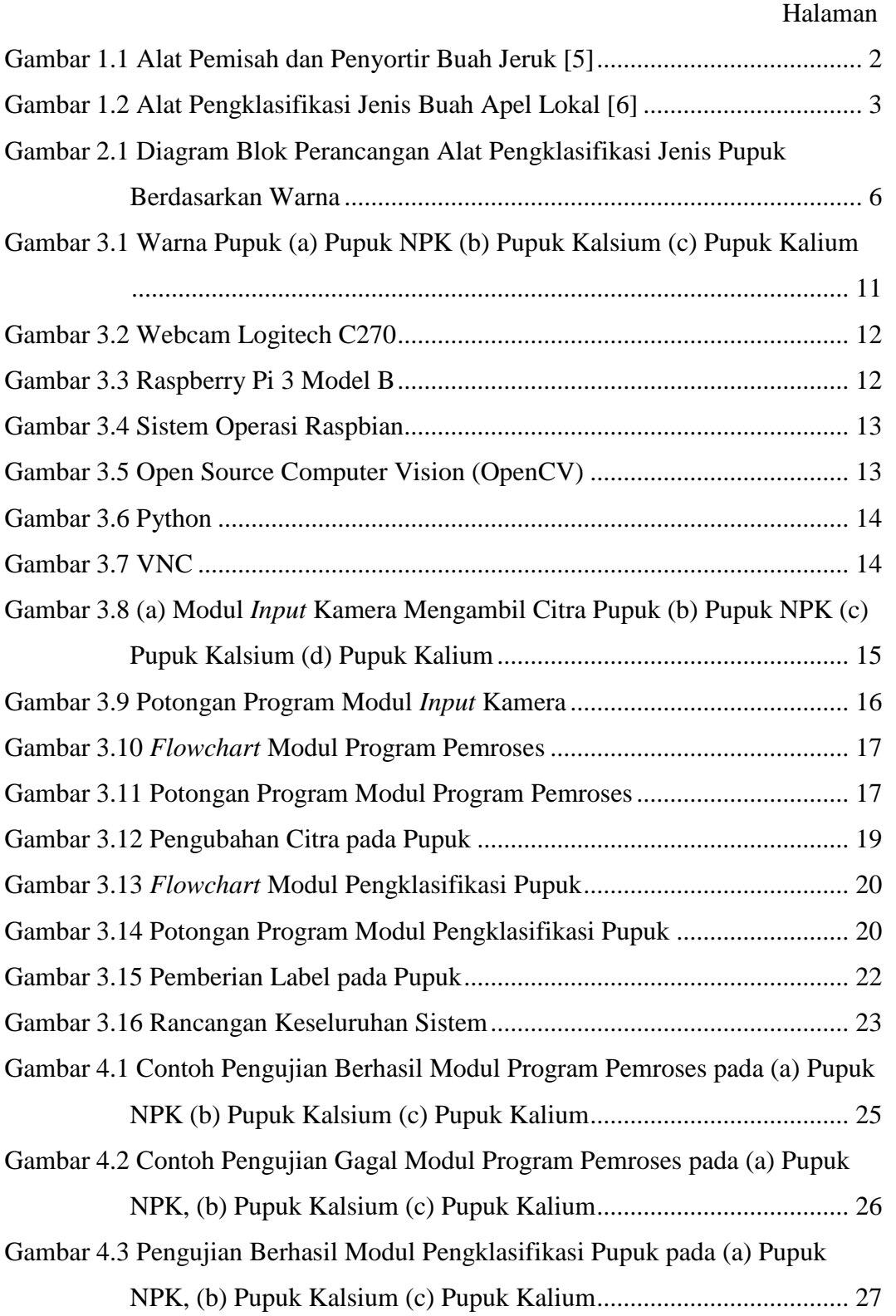

### **DAFTAR TABEL**

#### Halaman

<span id="page-3-0"></span>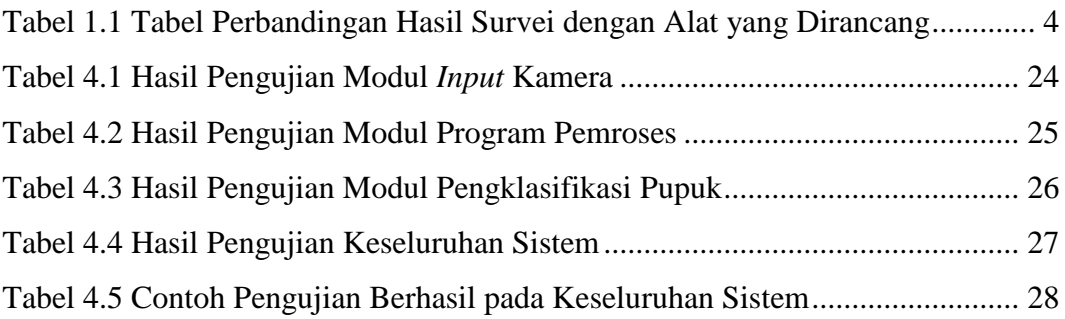

# **DAFTAR LAMPIRAN**

<span id="page-4-0"></span>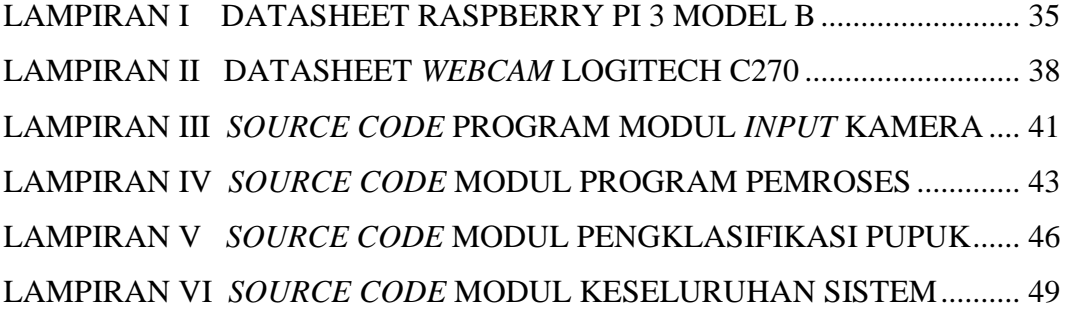